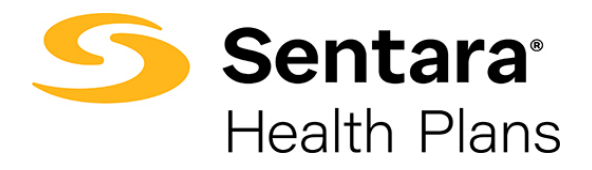

## **Instructions for Employers to Access 1095C Documents**

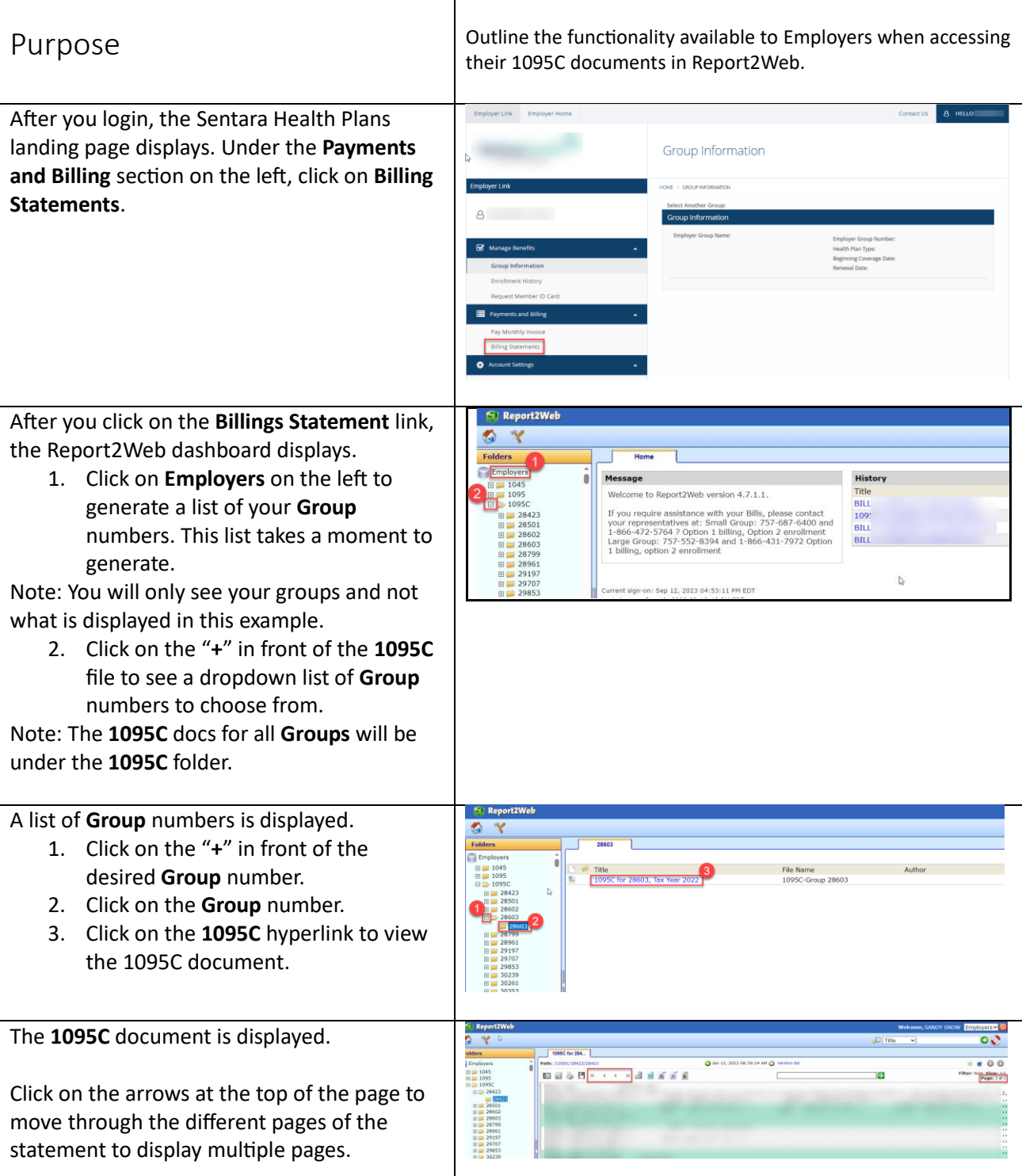

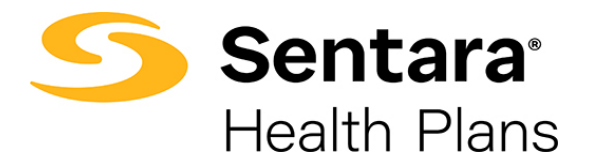

**Instructions for Employers to Access 1095C Documents**

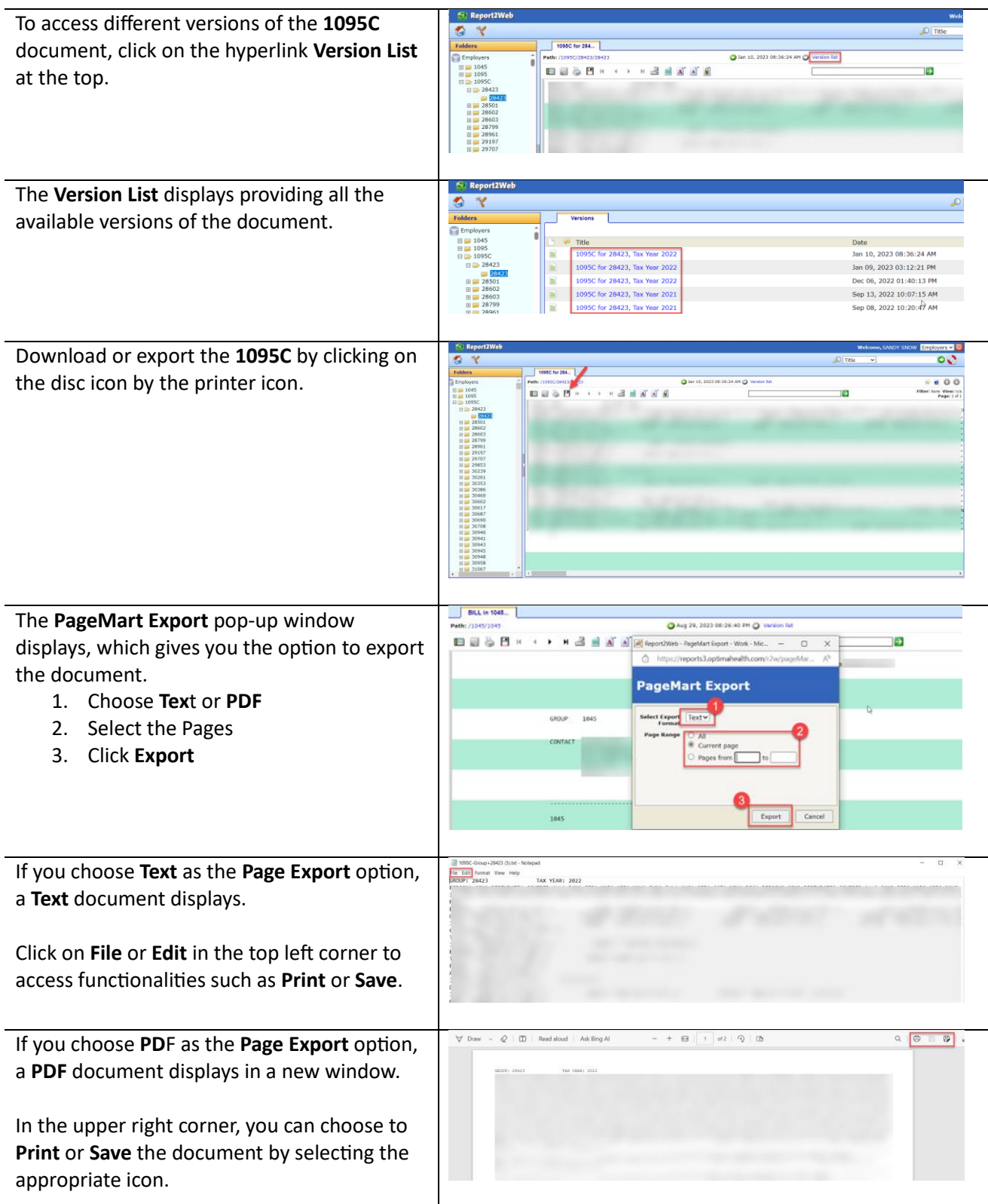